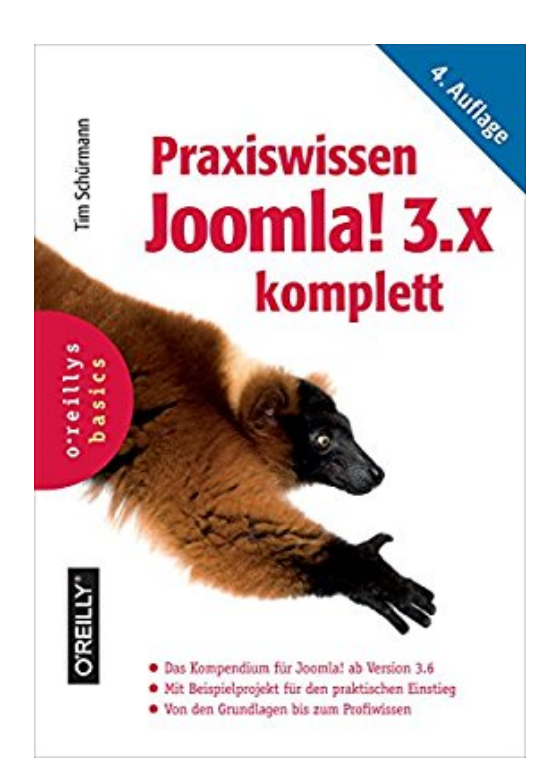

# **Praxiswissen Joomla! 3.x komplett: Das Kompendium für Joomla! ab Version 3.6 (Basics)**

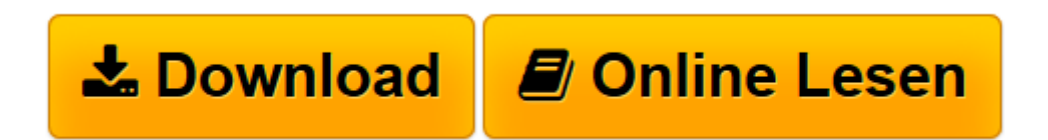

[Click here](http://bookspode.club/de/read.php?id=B06Y5SFJ2G&src=fbs) if your download doesn"t start automatically

# **Praxiswissen Joomla! 3.x komplett: Das Kompendium für Joomla! ab Version 3.6 (Basics)**

Tim Schürmann

**Praxiswissen Joomla! 3.x komplett: Das Kompendium für Joomla! ab Version 3.6 (Basics)** Tim Schürmann

**[Download](http://bookspode.club/de/read.php?id=B06Y5SFJ2G&src=fbs)** [Praxiswissen Joomla! 3.x komplett: Das Kompendium ...pdf](http://bookspode.club/de/read.php?id=B06Y5SFJ2G&src=fbs)

**[Online lesen](http://bookspode.club/de/read.php?id=B06Y5SFJ2G&src=fbs)** [Praxiswissen Joomla! 3.x komplett: Das Kompendiu ...pdf](http://bookspode.club/de/read.php?id=B06Y5SFJ2G&src=fbs)

# **Downloaden und kostenlos lesen Praxiswissen Joomla! 3.x komplett: Das Kompendium für Joomla! ab Version 3.6 (Basics) Tim Schürmann**

# Format: Kindle eBook

#### Kurzbeschreibung

Sie möchten Schritt für Schritt und ohne langwieriges Ausprobieren eine eigene Website mit Joomla! aufsetzen? Dann ist dieser praxisorientierte Leitfaden für Joomla! ab Version 3.6 genau das Richtige für Sie. Tim Schürmann führt Sie anhand eines Beispielprojekts in den Aufbau und die Pflege eines Webauftritts ein und behandelt dabei das komplette Joomla!-Themenspektrum von den Grundlagen bis hin zum Profiwissen.

Das Kompendium deckt umfassend sämtliche in Joomla! enthaltenen Funktionen ab und eignet sich daher sowohl als Einstieg als auch als Nachschlagewerk.

# Joomla! installieren und kennenlernen

Leicht verständlich und mit vielen anschaulichen Abbildungen erklärt Tim Schürmann, wie Ihnen Joomla! beim Einrichten Ihrer Website helfen kann. Er führt Sie sicher durch die Installation und macht Sie mit dem Content-Management-System vertraut.

# Schritt für Schritt zur eigenen Website

Am Beispiel einer Website mit Filmkritiken sehen Sie, wie man mit Joomla! Webauftritte erstellt, Inhalte wie Texte und Bilder verwaltet oder Menüs erstellt. Behandelt werden zudem Komponenten, Module, Plugins, Mehrsprachigkeit und die Verwaltung von Benutzern.

# Templates und Responsive Design

Templates geben Ihrer Webpräsenz ein unverwechselbares Look-and-feel. Erfahren Sie, wie Sie fertige Templates aktivieren, eigene Templates entwickeln und diese responsive anlegen, so dass sich Ihre Site auch auf Mobilgeräten optimal nutzen lässt.

#### Erweiterungen nutzen und entwickeln

Joomla! allein kann schon viel. Weitere Funktionen rüsten Sie mit vorgefertigten oder selbst programmierten Erweiterungen nach. Auf diese Weise bauen Sie Ihre Website individuell aus.

#### Wartung und Sicherheit

Kapitel zur Suchmaschinenoptimierung, Datensicherung, Aktualisierung und Migration weihen Sie in die Geheimnisse der echten Web-Gurus ein.

#### Beispieldateien zum Download

Die in diesem Buch verwendeten Skripte und Templates finden Sie unter

# http://downloads.oreilly.de/9783960090076 Kurzbeschreibung

Sie möchten Schritt für Schritt und ohne langwieriges Ausprobieren eine eigene Website mit Joomla! aufsetzen? Dann ist dieser praxisorientierte Leitfaden für Joomla! ab Version 3.6 genau das Richtige für Sie. Tim Schürmann führt Sie anhand eines Beispielprojekts in den Aufbau und die Pflege eines Webauftritts ein und behandelt dabei das komplette Joomla!-Themenspektrum von den Grundlagen bis hin zum Profiwissen.

Das Kompendium deckt umfassend sämtliche in Joomla! enthaltenen Funktionen ab und eignet sich daher sowohl als Einstieg als auch als Nachschlagewerk.

#### Joomla! installieren und kennenlernen

Leicht verständlich und mit vielen anschaulichen Abbildungen erklärt Tim Schürmann, wie Ihnen Joomla!

beim Einrichten Ihrer Website helfen kann. Er führt Sie sicher durch die Installation und macht Sie mit dem Content-Management-System vertraut.

#### Schritt für Schritt zur eigenen Website

Am Beispiel einer Website mit Filmkritiken sehen Sie, wie man mit Joomla! Webauftritte erstellt, Inhalte wie Texte und Bilder verwaltet oder Menüs erstellt. Behandelt werden zudem Komponenten, Module, Plugins, Mehrsprachigkeit und die Verwaltung von Benutzern.

# Templates und Responsive Design

Templates geben Ihrer Webpräsenz ein unverwechselbares Look-and-feel. Erfahren Sie, wie Sie fertige Templates aktivieren, eigene Templates entwickeln und diese responsive anlegen, so dass sich Ihre Site auch auf Mobilgeräten optimal nutzen lässt.

# Erweiterungen nutzen und entwickeln

Joomla! allein kann schon viel. Weitere Funktionen rüsten Sie mit vorgefertigten oder selbst programmierten Erweiterungen nach. Auf diese Weise bauen Sie Ihre Website individuell aus.

# Wartung und Sicherheit

Kapitel zur Suchmaschinenoptimierung, Datensicherung, Aktualisierung und Migration weihen Sie in die Geheimnisse der echten Web-Gurus ein.

# Beispieldateien zum Download

Die in diesem Buch verwendeten Skripte und Templates finden Sie unter

http://downloads.oreilly.de/9783960090076 Über den Autor und weitere Mitwirkende

**Tim Schürmann** ist selbstständiger Diplom-Informatiker und derzeit hauptsächlich als freier Autor unterwegs. Seine zahlreichen Artikel erscheinen in führenden Zeitschriften und wurden in mehrere Sprachen übersetzt. Er hat bereits einige erfolgreiche Bücher geschrieben, darunter *Das Joomla!-Buch* oder *Joomla!- Websites erweitern und optimieren* (O'Reilly Verlag). Seine Steckenpferde sind die Programmierung, Algorithmen, freie Software, Computergeschichte, Schokoladeneis und der ganz alltägliche Wahnsinn.

Download and Read Online Praxiswissen Joomla! 3.x komplett: Das Kompendium für Joomla! ab Version 3.6 (Basics) Tim Schürmann #GC7986A43BR

Lesen Sie Praxiswissen Joomla! 3.x komplett: Das Kompendium für Joomla! ab Version 3.6 (Basics) von Tim Schürmann für online ebookPraxiswissen Joomla! 3.x komplett: Das Kompendium für Joomla! ab Version 3.6 (Basics) von Tim Schürmann Kostenlose PDF d0wnl0ad, Hörbücher, Bücher zu lesen, gute Bücher zu lesen, billige Bücher, gute Bücher, Online-Bücher, Bücher online, Buchbesprechungen epub, Bücher lesen online, Bücher online zu lesen, Online-Bibliothek, greatbooks zu lesen, PDF Beste Bücher zu lesen, Top-Bücher zu lesen Praxiswissen Joomla! 3.x komplett: Das Kompendium für Joomla! ab Version 3.6 (Basics) von Tim Schürmann Bücher online zu lesen.Online Praxiswissen Joomla! 3.x komplett: Das Kompendium für Joomla! ab Version 3.6 (Basics) von Tim Schürmann ebook PDF herunterladenPraxiswissen Joomla! 3.x komplett: Das Kompendium für Joomla! ab Version 3.6 (Basics) von Tim Schürmann DocPraxiswissen Joomla! 3.x komplett: Das Kompendium für Joomla! ab Version 3.6 (Basics) von Tim Schürmann MobipocketPraxiswissen Joomla! 3.x komplett: Das Kompendium für Joomla! ab Version 3.6 (Basics) von Tim Schürmann EPub